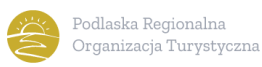

Przed wypełnieniem wniosku należy zapoznać się z Regulaminem przedsięwzięcia "Poznajemy Podlaskie" **realizowanego przez Podlaską Regionalną Organizację Turystyczną na podstawie Uchwały Zarządu PROT z dnia 5 lutego 2024 r., dostępnym na stronie: www.podlaskie.it**

Wszystkie pola są edytowalne i w razie braku miejsca podlegają rozszerzeniu.

W przypadku zaistnienia jakichkolwiek wątpliwości odnoszących się do sposobu wypełniania wniosku, należy skontaktować się z biurem Podlaskiej Regionalnej Organizacji Turystycznej (535 097 642, 85 653 77 97, poznajemy@podlaskie.it).

## **Przedsięwzięcie Podlaskiej Regionalnej Organizacji Turystycznej "Poznajemy Podlaskie"**

**Wniosek o udzielenie wsparcia finansowego na organizację wycieczki turystyczno-krajoznawczej**

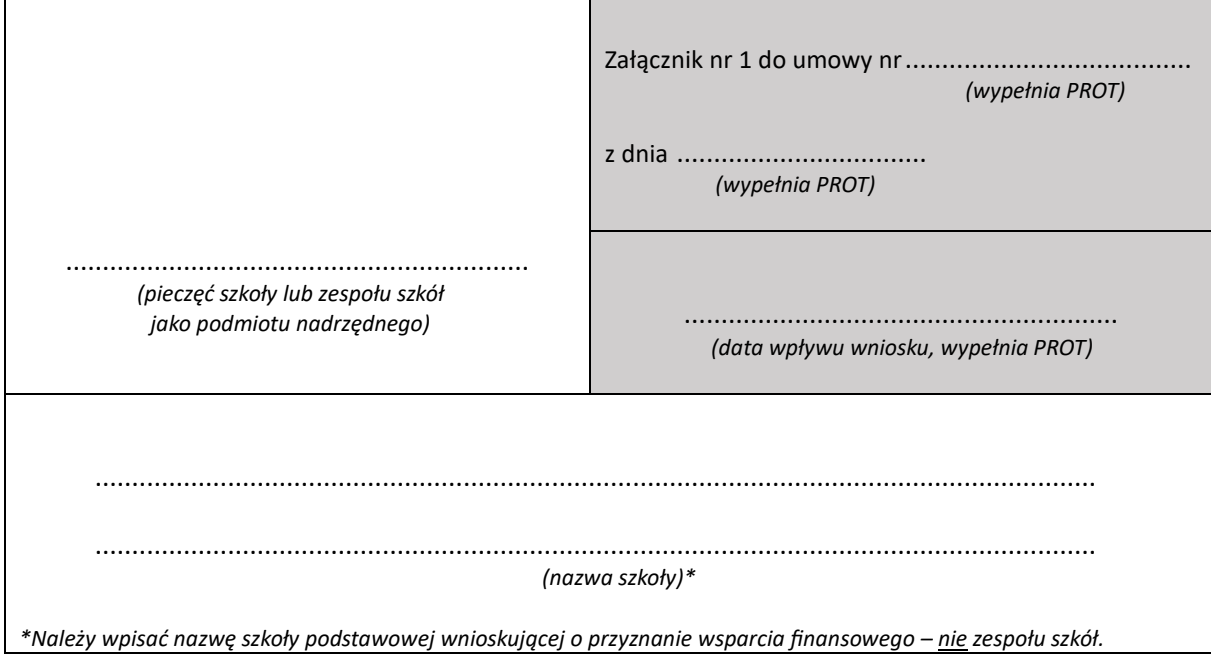

**Dyrektor szkoły/osoba upoważniona, składając niniejszy wniosek oświadcza, że zapoznał/a się z tre**ścią Regulaminu przedsięwzięcia "Poznajemy Podlaskie".

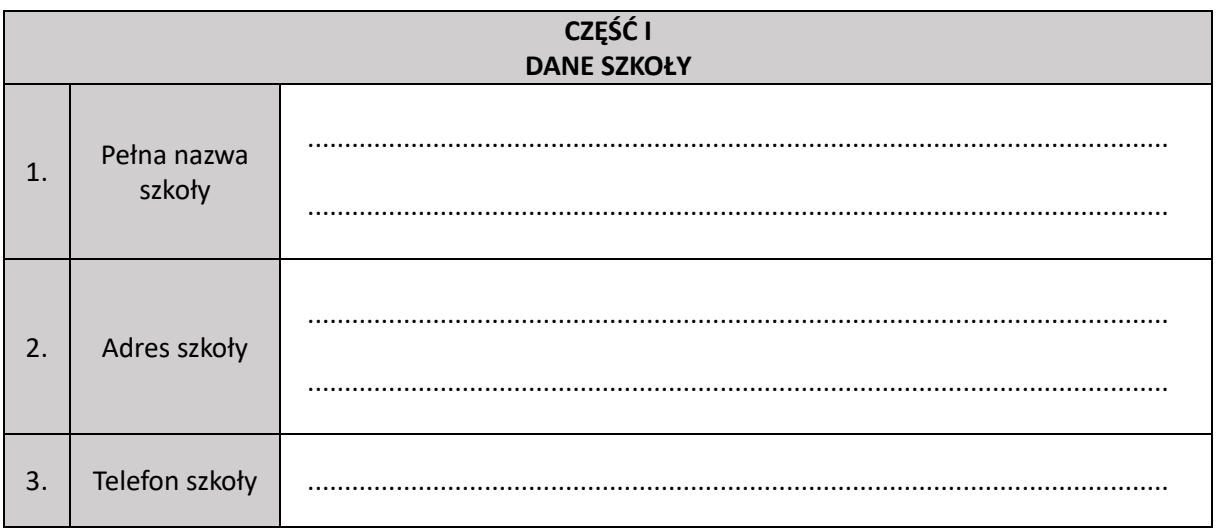

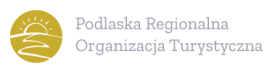

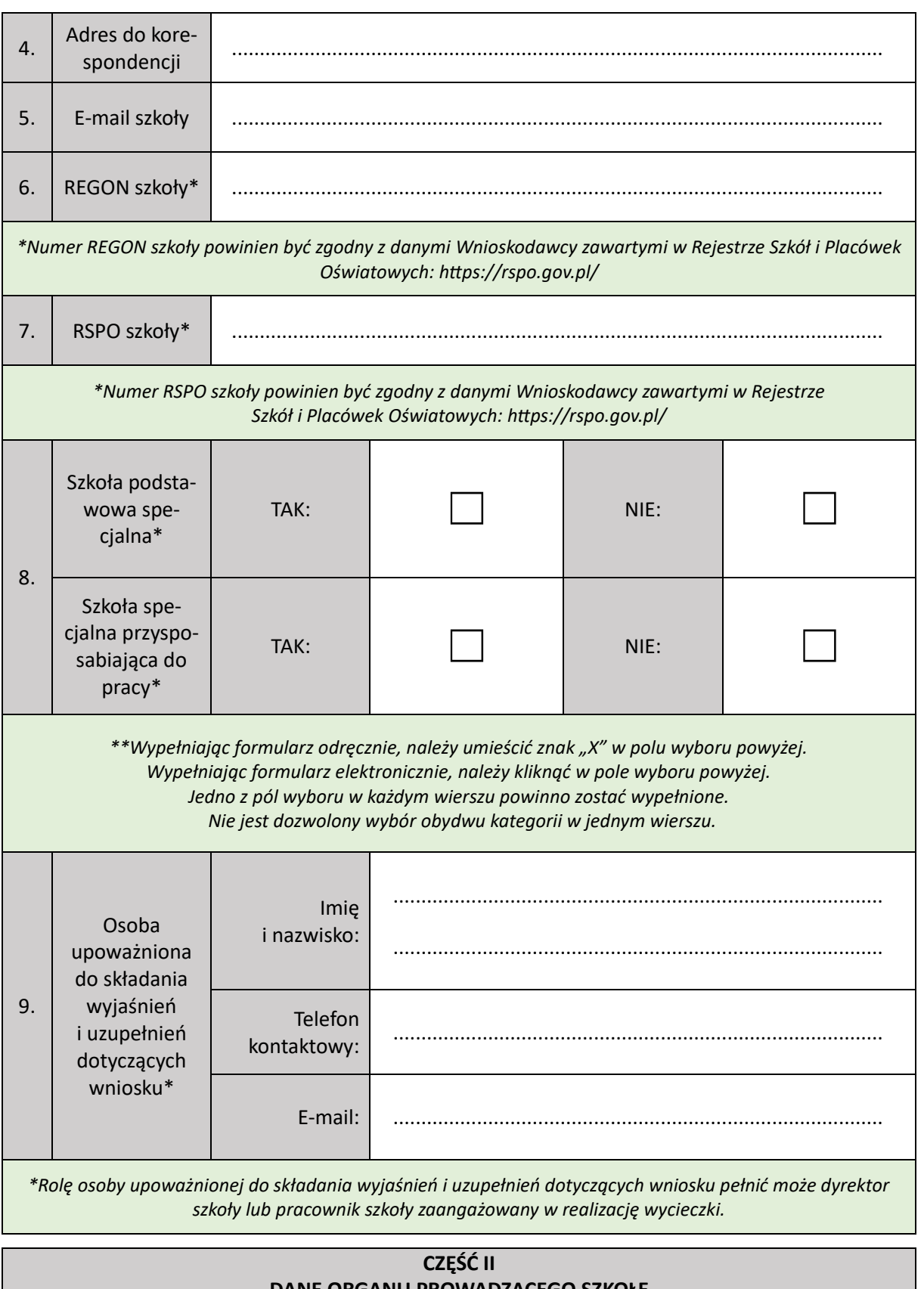

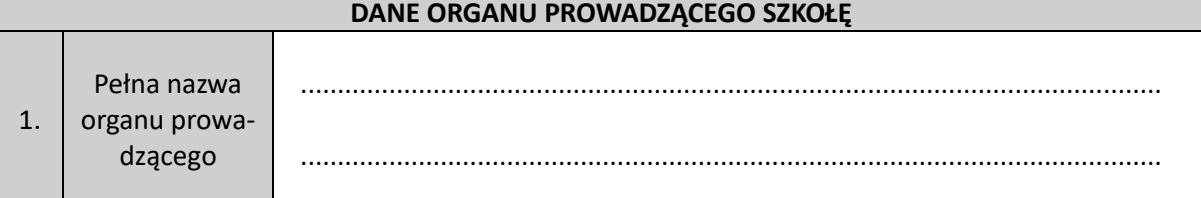

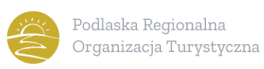

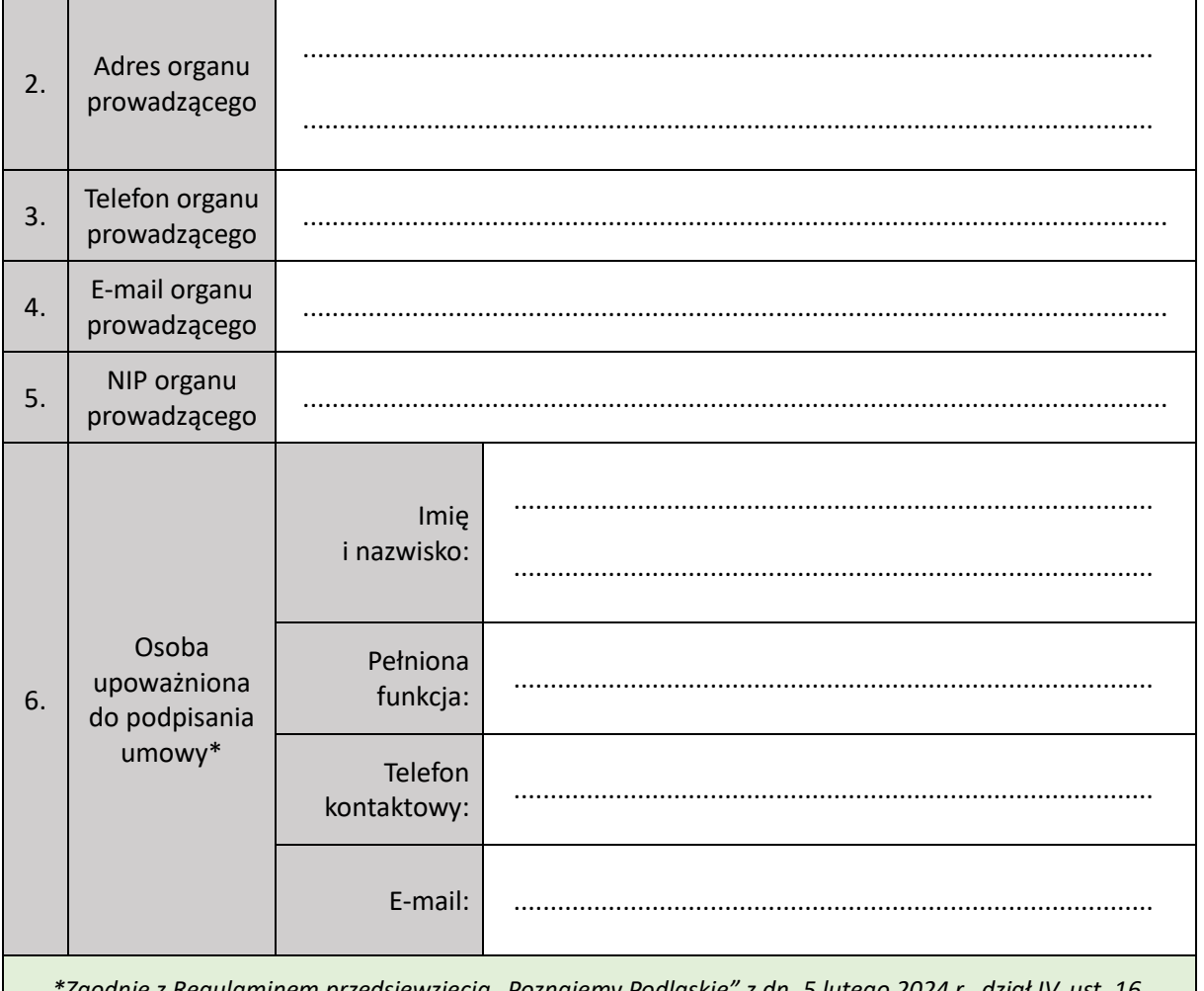

*\*Zgodnie z Regulaminem przedsięwzięcia "Poznajemy Podlaskie" z dn. 5 lutego 2024 r., dział IV, ust. 16, umowę z Podlaską Regionalną Organizacją Turystyczną podpisuje osoba reprezentująca organ prowadzący szkołę.*

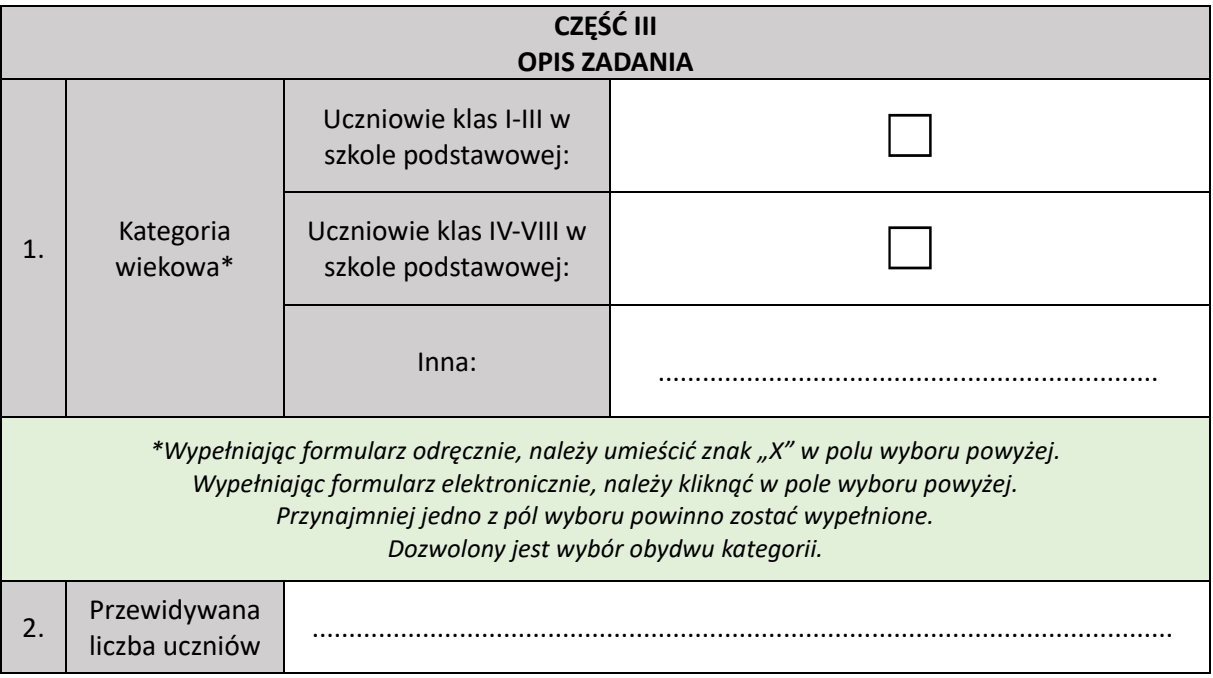

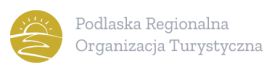

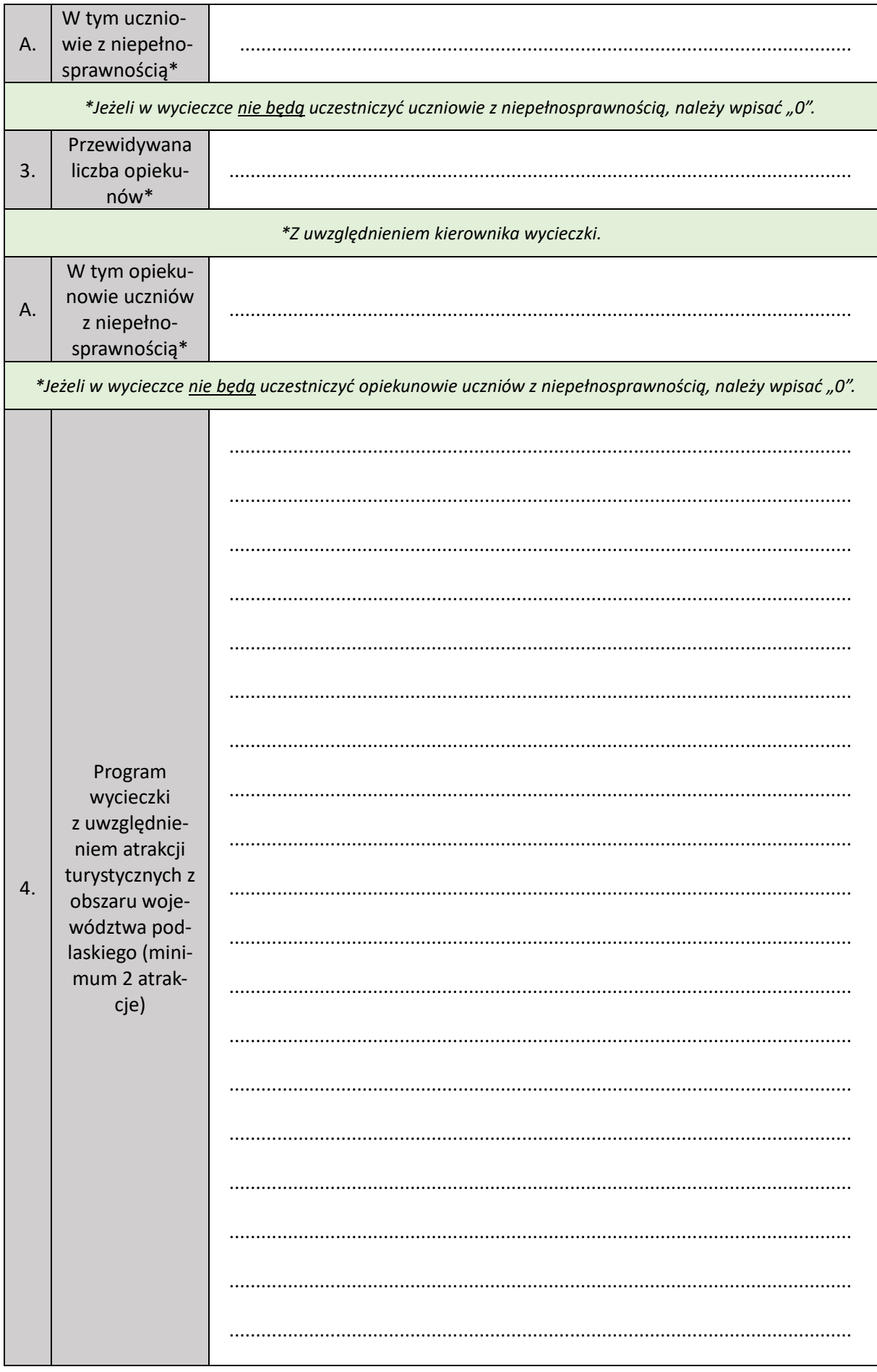

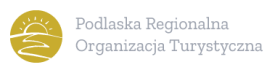

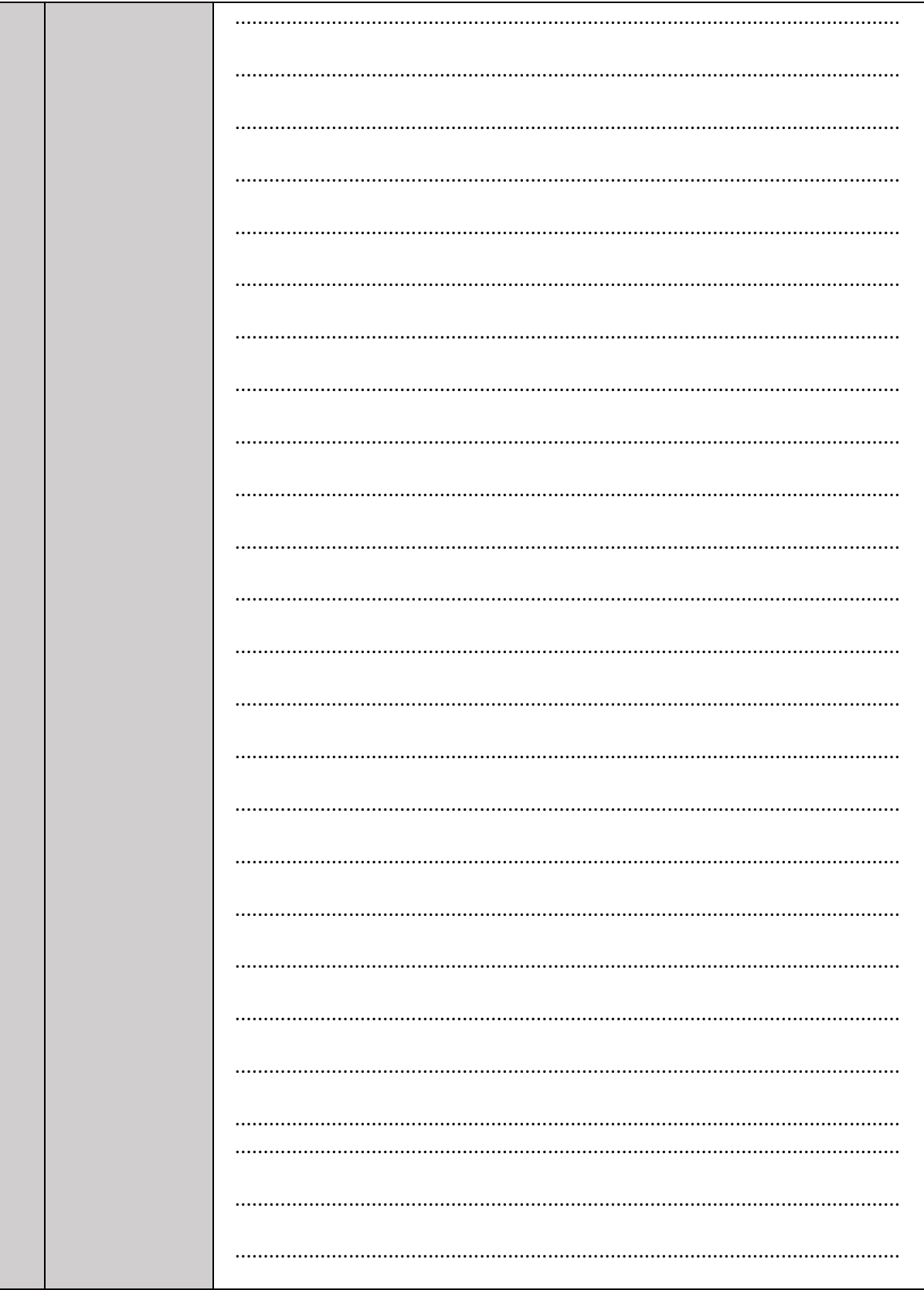

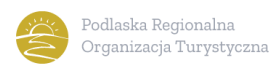

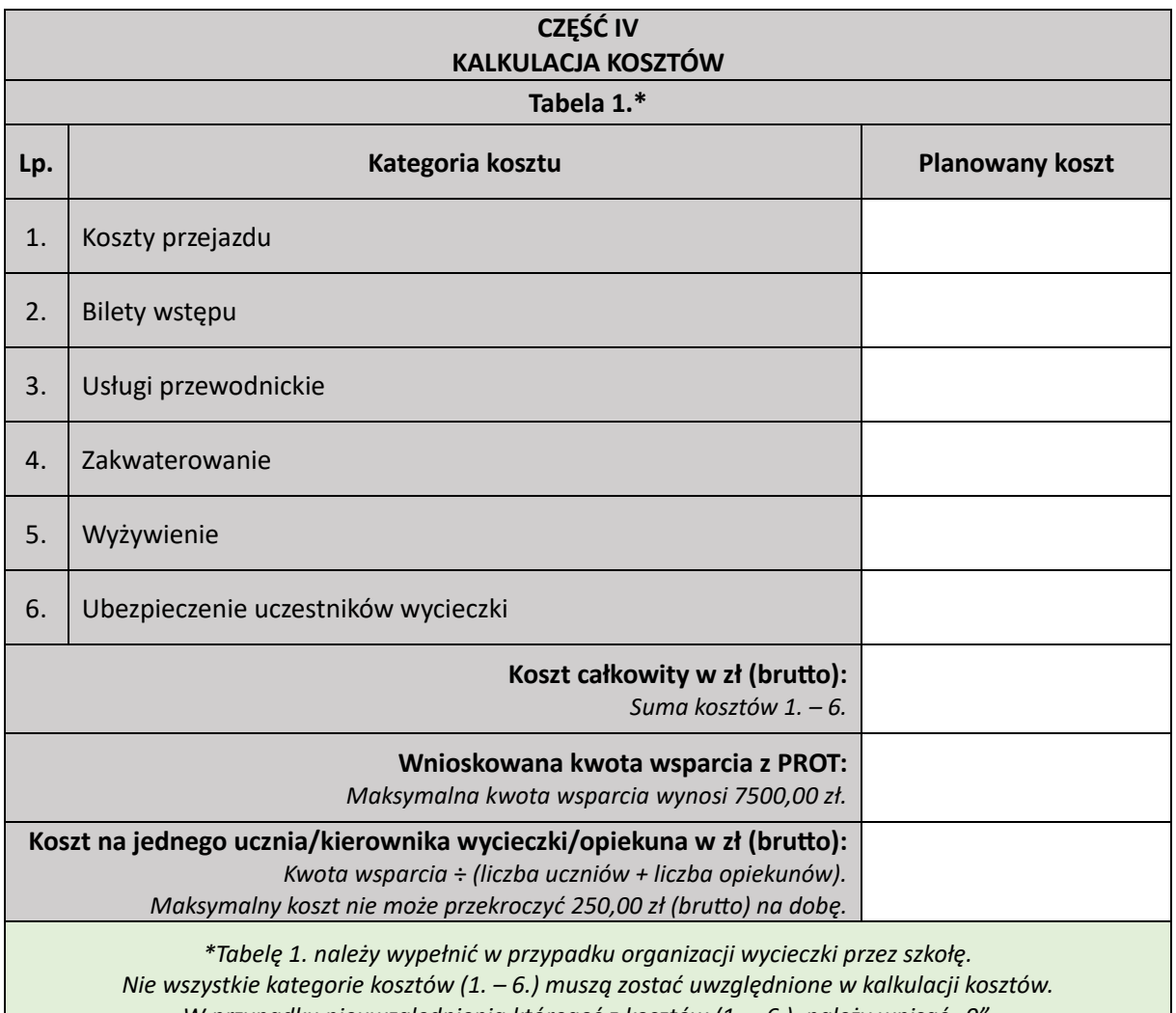

*W przypadku nieuwzględnienia któregoś z kosztów (1. – 6.), należy wpisać "0". Tabelę 1. Należy pozostawić pustą w przypadku organizacji wycieczki przez podmiot zewnętrzny (np. biuro podróży), a wypełnić należy Tabelę 2.*

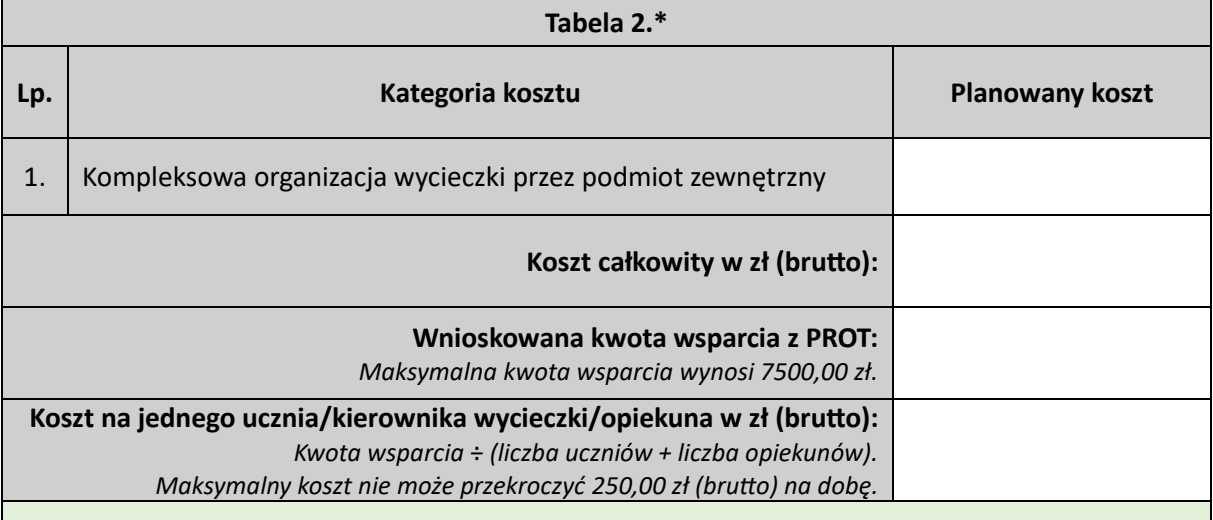

*\*Tabelę 2. należy wypełnić w przypadku organizacji wycieczki przez podmiot zewnętrzny (np. biuro podróży). Tabelę 2. należy pozostawić pustą w przypadku organizacji wycieczki przez szkołę, a wypełnić należy Tabelę 1. "Kompleksową organizację wycieczki przez podmiot zewnętrzny" precyzuje Regulamin przedsięwzięcia "Poznajemy Podlaskie" z dn. 5 lutego 2024 r., dział III, ust. 11.)*

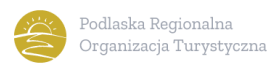

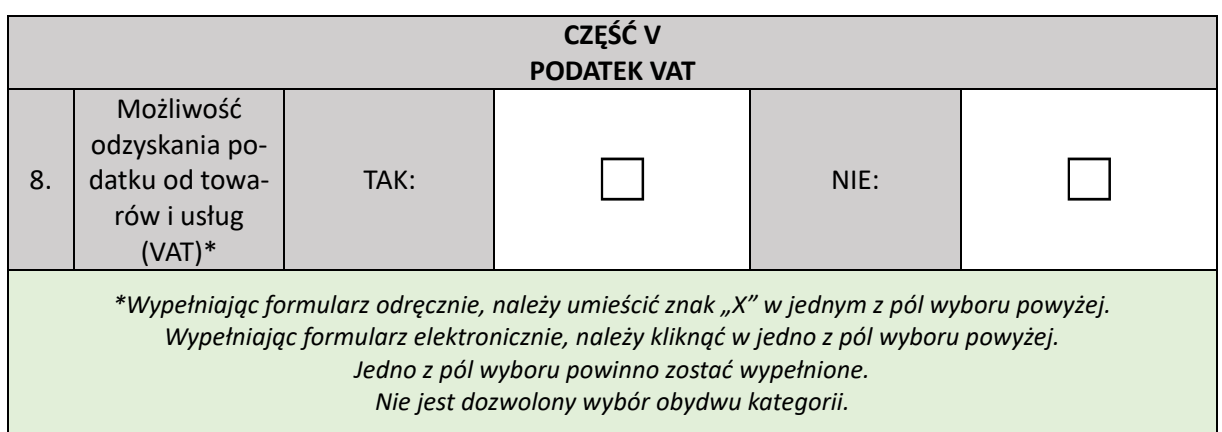

**Zobowiązuję/my się do zwrotu wsparcia w części poniesionego VAT w ramach organizacji wycieczki, jeżeli zaistnieją przesłanki umożliwiające odzyskanie tego podatku.**

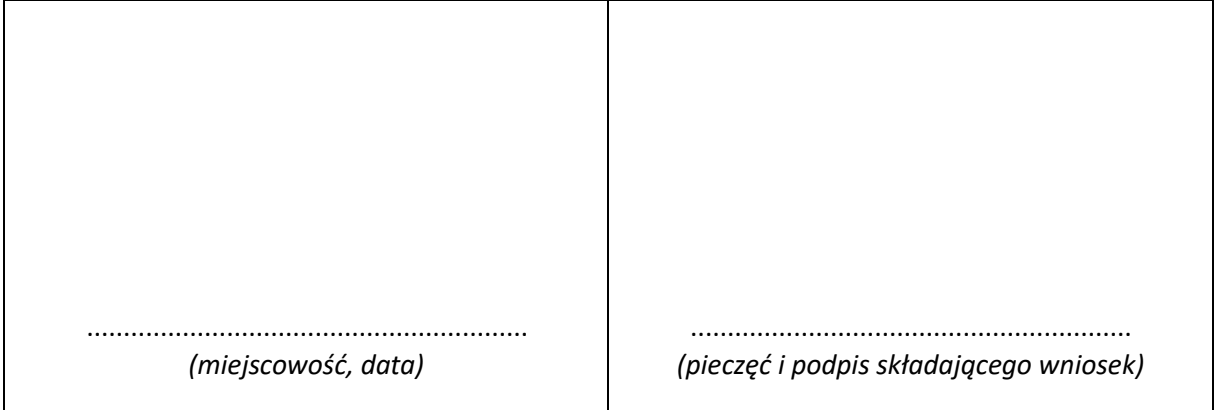